COMPUTER CONFLUENCE BUSINESS AND COMPACT GUIDE

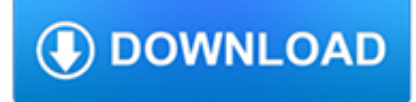

#### **computer confluence business and pdf**

Pros: We use Confluence for serval years now, together with Jira (Ticket Management) and Bamboo (Build Server). It has proven its value time and again for us and provided us with clear, easy to navigate and edit business documentation for almost all areas of business.

### **Confluence Reviews and Pricing - 2019 - capterra.com**

Jira Software. Project and issue tracking. Jira Service Desk. Service desk and customer support. Jira Core. Manage any business project. Confluence. Document collaboration

### **Installing Confluence on Windows - Atlassian Documentation**

Jira Software. Project and issue tracking. Jira Service Desk. Service desk and customer support. Jira Core. Manage any business project. Confluence. Document collaboration

### **Edit Files - Atlassian Documentation**

By default, no location information is set for you in Skype for Business. You can set up custom locations to provide users with additional information on where to find you. Skype for Business will detect what network you are on and associate the locatio

### **Creating Custom Locations in Skype for Business - Software**

It is obvious that these two people who disagree have never used Confluence. SharePoint is where documents go to die, forgotten for all time. Word, Excel and PDF documents are natively searchable once attached to a page in Confluence.

### **Confluence vs. Sharepoint | Process Street | Checklist**

Convert any paper- or email-based form to a sophisticated, interactive electronic-form. Design, deploy and customize business forms which work on all devices. Use our easy drag and drop dynamic form builder to make your form actionable, set up your workflow and create business rules. Experience powerful enterprise features such as Automatic Calculations, eSignatures and connect with existing ...

#### **Dynamic Forms | Design Interactive Electronic Forms - frevvo**

Filter IT services available at the University of Arizona by service or service category, or search for a service directly.

## **Services | Information Technology | University of Arizona**

ANSWER ID:11234. You can move AccountRight v19, your company file, and your customised templates to a new computer in a few easy steps. Using AccountRight 2018?

#### **Moving AccountRight v19 to a new computer - Support Notes**

Balsamiq Wireframes is a rapid low-fidelity UI wireframing tool that reproduces the experience of sketching on a notepad or whiteboard, but using a computer.. It really forces you to focus on structure and content, avoiding lengthy discussions about colors and details that should come later in the process.. Wireframes is FAST: you will generate more ideas, so you can throw out the bad ones and ...

## **Balsamiq Wireframes | Balsamiq**

To add a network library. A network library gives a computer access to My Library located on another computer in the network (typically the server). To open a file stored in a network library, or to save a file to a network library, the library must be added to your network library list.

## **Manage libraries - MYOB AccountRight - MYOB Help Centre**

Table of Contents VDOT Drainage Manual 8-v Chapter 8 – Culverts Appendix 8C-13 Inlet Control, Concrete Box with Offset Flared Wingwalls, Beveled Top Edge

## **Chapter 8 - Culverts - Virginia Department of Transportation**

BibMe Free Bibliography & Citation Maker - MLA, APA, Chicago, Harvard

## **BibMe: Free Bibliography & Citation Maker - MLA, APA**

Exhibitor Ecosystem Setting the stage for global debuts, demos and industry disruptions from technology giants, regionalgovernments and future-forward local

## **Welcome toGITEX**

Learning Management and Knowledge Management Is the Holy Grail of Integration Close at Hand? By the staff of brandonhall.com Web site: www.brandon-hall.com

### **Learning Management and Knowledge Management**

You can add or insert your SWOT diagram directly into any Microsoft Office ® or G Suite ® application in just a few easy clicks. Add your SWOT analysis to reports and presentations easily. You can also export your diagram as a PDF.

### **SWOT Analysis Software - Get Free Templates for SWOT Diagrams**

"Florida Atlantic University embodies a culture of strategic and collaborative community engagement that results in mutual benefit to the institution and the diverse internal and external communities that it serves."

### **IEA 2015 Academic Program Review - Florida Atlantic University**

Peter Vogel is renowned as both a trial and transactional lawyer who deeply understands technology, science and intellectual property, and the opportunities and problems they pose for clients.

## **Peter Vogel | People | Foley & Lardner LLP**

Best flowchart software for business. What is a process flow diagram maker / workflow creator? Top online flowchart tools for MAC. Best Visio alternatives.

#### **Best Flowchart Software For Business - Business Skills**

There may be multiple ways to do it, but here is one way you could get an image into Word. View the .pdf on your computer and take a screen cap (press the PrintScrn button).

#### **How to copy images and pictures from a pdf to word**

Recent Speeches CONTACT ME "Cultivating the Imagination: creating the resilient, resourceful, inspired learner" - University of Alabama's Online Learning Innovation Summit 2017, Tuscaloosa, Alabama, February 3, 2017.

#### **John Seely Brown: Speaking**

Artificial intelligence and machine learning in financial services . Market developments and financial stability implications . 1 November 2017

#### **Artificial intelligence and machine learning in financial**

His saga is the entrepreneurial creation myth writ large: Steve Jobs cofounded Apple in his parents' garage in 1976, was ousted in 1985, returned to rescue it from near bankruptcy in 1997, and ...

#### **The Real Leadership Lessons of Steve Jobs**

preface xxi. acknowledgments xxix. part i data preparation 1. chapter 1 an introduction to data mining and predictive analytics 3. 1.1 what is data mining?

## **Data Mining and Predictive Analytics, 2nd Edition**

Education. The city is home to Myitkyina University, a Christian theological seminary, a college for teachers, a training school for nurses, a college for the study of computers and other rare type of colleges affiliated with several seminaries in the United States and Asia, notably Kachin Theological College-Nawng Nang.It is also home to the branch I.L.B.C. (International Language Business ...

# **Myitkyina - Wikipedia**

Andrew N. Liveris (born 5 May 1954) was CEO and chairman of The Dow Chemical Company, a global specialty chemical, advanced materials, agrosciences and plastics company based in Midland, Michigan with 2013 annual sales of more than \$57 billion. Liveris has been a member of Dow's board of directors since February 2004, CEO since November 2004 and was elected as chairman of the board effective 1 ...

## **Andrew N. Liveris - Wikipedia**

There are perhaps as many definitions as there are commentators on the subject (including one by the National Institute of Standards and Technology (NIST) that is nearly 800 words long ), but none of them seem to identify all the key characteristics of cloud computing.In coming up with our definition, we tried to encapsulate the key benefits of cloud computing from a business perspective as ...